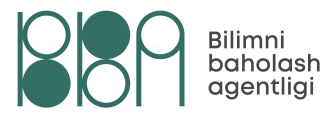

Bilimingga ishon va muvaffaqiyatga erish!

## UMUMIY O'RTA TA'LIM MAKTABLARI, AKADEMIK LITSEYLAR VA KASB-HUNAR KOLLEJLARI O'QUVCHILARINING UMUMTA'LIM FANLARI BO'YICHA OLIMPIADASINING IV (RESPUBLIKA) BOSQICHI ISHTIROKCHILARI UCHUN

# INFORMATIKA VA AXBOROT TEXNOLOGIYALARI FANIDAN TEST TOPSHIRIQLARI KITOBI

Ishtirokchining familiyasi, ismi va otasining ismi Imzo

Bilim va malakalarni baholash agentligi (c) 2024

Ushbu test varianti 30 ta (1−30) topshiriqdan iborat.

Test topshirig'i uchun ajratilgan ball har bir test topshirig'ida aks ettirilgan.

Kitobda yopiq va ochiq turdagi test topshiriqlari mavjud:

− yopiq turdagi test topshiriqlarida bitta javobni (A, B, C yoki D) tanlang va javoblar varaqasidagi topshiriq raqamiga mos qatorga yozing;

− ochiq turdagi test topshiriqlarining javobini javoblar varaqasidagi topshiriq raqamiga mos qatorga aniq va tushunarli tarzda yozing;

− moslashtirishni talab qiluvchi yopiq test topshiriqlari uchun umumiy oltita (A−F) javob varianti berilgan, uchta topshiriqqa (28-, 29-, 30-test topshiriqlariga) ushbu javoblar orasidan mos ravishda bittadan javob tanlang va javoblar varaqasiga belgilang.

Jadvalda axborot uzatish tezliklari berilgan.

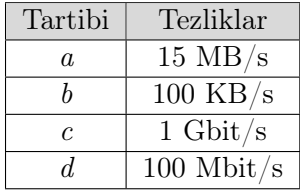

### Tezliklar O'SISH tartibida joylashtirilgan javobni aniqlang.

A) cabd

B) bacd

C) cadb

D) bdac

2.  $[1,7 \text{ ball}]$ 

Fayl arxivlangach 30 % ga kamaydi. Arxivlangan faylni 14 sekunda 8 Mbit/s tezlik bilan uzatilgan bo'lsa, ARXIVLANMAGAN faylning hajmini (MB) aniqlang.

A) *10*

B) *160*

C) *20*

D) *80*

1. [0,9 ball]

3. [0,9 ball]

Quyida Xaridorlar nomli jadval berilgan.

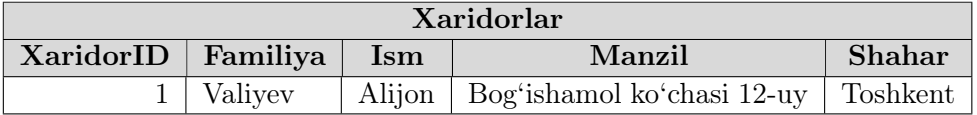

MS Access dasturida SQL tilida SELECT UCase(Familiya) FROM Xaridorlar; so'rov yozilsa, qanday natijaga chiqishini aniqlang.

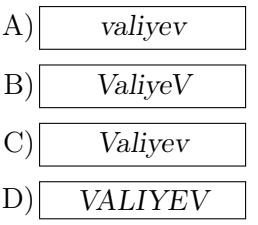

4. [2,4 ball]

Quyida Talabalar nomli jadval berilgan.

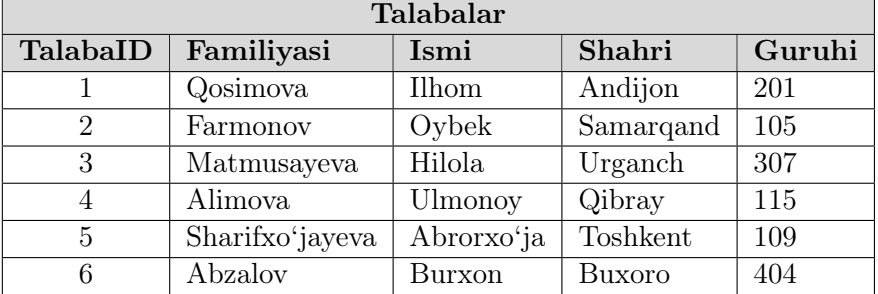

MS Access dasturida SQL tilida yuqoridagi jadval asosida qanday so'rov yozilsa, quyidagi jadval hosil bo'ladi?

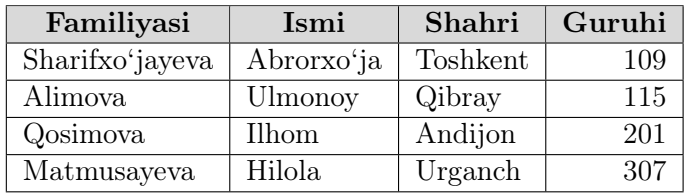

- A)*SELECT Familiyasi, Ismi, Shahri, Guruhi FROM Talabalar WHERE Shahri Like '[!a-c]\*' ORDER BY Guruhi;*
- B)*SELECT Familiyasi, Ismi, Shahri, Guruhi FROM Talabalar WHERE Shahri Like '[a-c]\*' ORDER BY Guruhi;*
- C)*SELECT Familiyasi, Ismi, Shahri, Guruhi FROM Talabalar WHERE Shahri Like '[!bsp]\*' ORDER BY Guruhi;*
- D)*SELECT Familiyasi, Ismi, Shahri, Guruhi FROM Talabalar WHERE Shahri Like '[bsp]\*' ORDER BY Guruhi;*

### 5. [0,9 ball]

Quyida xotira qurilmalari berilgan.

1) Flash xotira; 2) HDD; 3) RAM; 4) ROM; 5) Disket; 6) DVD-R

### Faqat magnitlash asosida ishlaydigan xotiralarni aniqlang.

A) *2, 6*

B) *3, 6*

C) *1, 5*

D) *2, 5*

### 6. [0,9 ball]

Mantiqiy ifodani hisoblang: (23 or 12) xor 5

A) *25*

B) *31*

C) *4*

D) *26*

7. [1,7 ball]

 $((p \lor q) \land (\neg p)) \Longrightarrow q$  mantiqiy ifodaning rostlik jadvali nechta **ROST** qiymat qabul qilishini **aniqlang.** 

A) *4 ta*

B) *2 ta*

- C) *1 ta*
- D) *3 ta*

4

Quyida mantiqiy sxema berilgan.

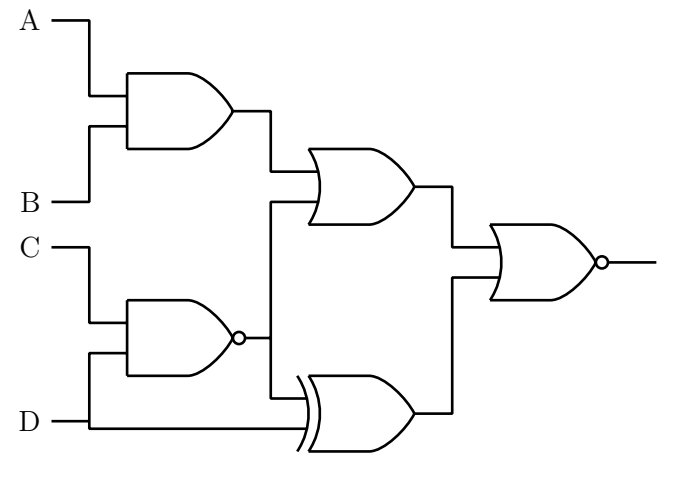

### Mantiqiy sxemaga mos mantiqiy ifodani aniqlang.

A)*((A or B) and (C nand D)) nor (D xor (C nand D))*

B)*((A and B) or (C nand D)) nor (D xor (C nand D))*

C)*((A and B) or (C nand D)) or (D xor (C and D))*

D)*((A and B) or (C nor D)) nand (D xor (C nand D))*

### Quyidagilarni to'g'ri moslashtiring.

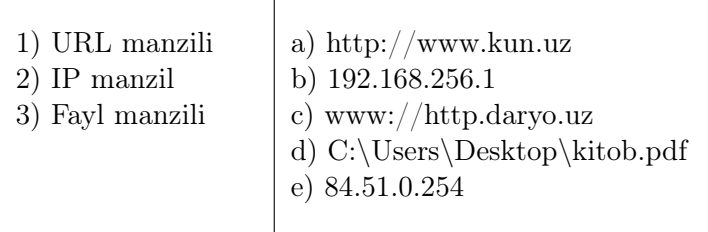

A) *1-c; 2-e; 3-d*

B) *1-a; 2-e; 3-d*

C) *1-c; 2-b; 3-d*

D) *1-a; 2-b; 3-d*

### 10. [0,9 ball]

?it?b.pdf fayl maskasiga MOS KELMAYDIGAN fayl nomini aniqlang.

A)*sitib.pdf*

B)*hitob.pdf*

C)*kitob.pdf*

D)*shitob.pdf*

 $9.$  [1,7 ball]

8. [2,4 ball]

Quyidagilarni moslashtiring.

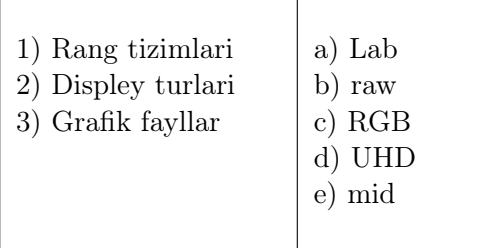

A) *1-a, e; 2-b; 3-a*

B) *1-b; 2-a, c; 3-e*

C) *1-a, c; 2-d; 3-b*

D) *1-c; 2-a, b; 3-b, e*

12. [2,4 ball] JavaScript dasturlash tilida Math.random() funksiyasi va uning qiymatlarini to'g'ri moslashtiring.

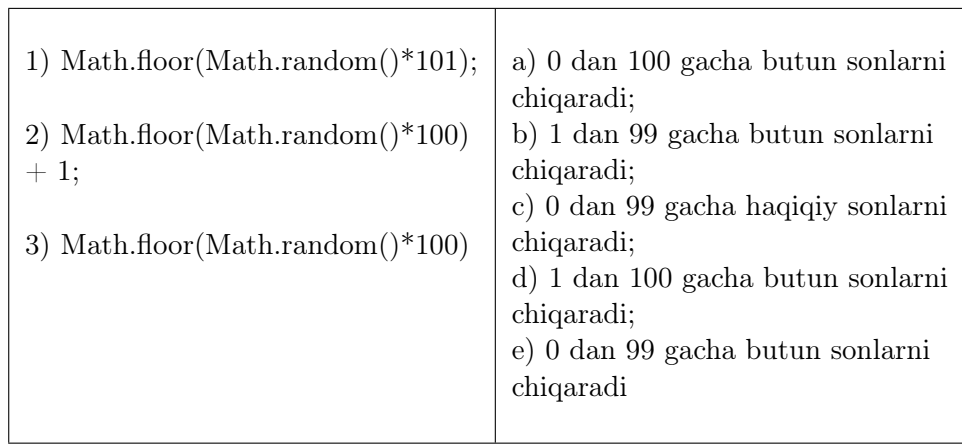

Τ

A) *1-a; 2-d; 3-b*

B) *1-a; 2-d; 3-e*

- C) *1-a; 2-b; 3-e*
- D) *1-c; 2-d; 3-e*

11. [0,9 ball]

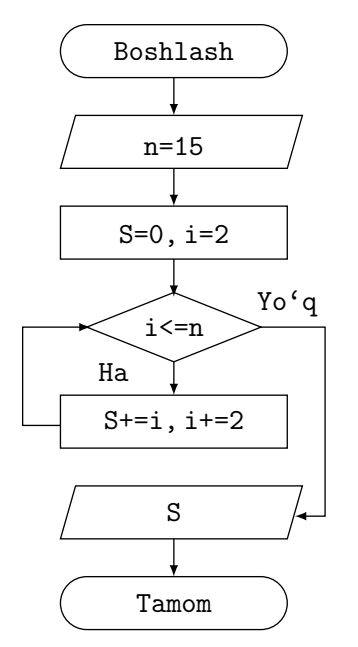

Algoritm natijasini aniqlang.

A) *42*

B) *0*

C) *56*

D) *72*

### 14. [0,9 ball]

Quyida Python dasturlash tilida yozilgan kod berilgan.

gap = "banan-juda mazali meva"  $x = 0$ for y in gap: if  $y == "a":$  $x = x + 1$ print(x)

Dastur natijasini aniqlang.

A) *6* B) a C) aaa D) *2*

13. [1,7 ball]

Quyida Python dasturlash tilida yozilgan kod berilgan.

natija=[] for x in "ab": for y in "lm": natija.append $(x + y)$ print(natija)

### Dastur natijasini aniqlang.

A) ["la", "ma", "lb", "mb"] B) ["bm", "bl", "am", "al"] C) ["ab", "lm"] D) ["al", "am", "bl", "bm"]

Quyida Python dasturlash tilida yozilgan kod berilgan.

```
def func(n):
    s=0while n!=0:
         s+=n%10n=n//10
    return s
N=int(input("kirish:"))
print("chiqish:",func(N))
```
Dastur natijasini aniqlang.

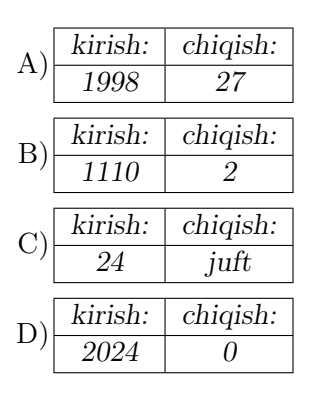

Noma'lum sanoq sistemasining asosini toping.

 $13_{10} = 111_x$ 

- A) *3*
- B) *2*
- C) *5*
- D) *4*

16. [2,4 ball]

 $17.$  [1,7 ball]

Javob: Diqqat! Javobingizni javoblar varaqasiga ko'chirib yozing.

25 Hz ga teng. Videofayl davomiyligi 3 daqiqaga teng.

Videofayl axborot hajmini (MB) aniqlang.

Dastlab Valida 840 MB internet trafik mavjud edi. Vali internetdan internetdan 20 daqiqa davomida 16 Mbit/s tezlik bilan kino ko'chirib oldi. Vali ishlatayotgan tarif rejasida taqdim etilgan internet-trafikdan tashqari 1 MB uchun 25 so'm to'laydi. Kinoni ko'chirishdan oldin Valining hisobida 500 so'm mavjud bo'lgan.

### Vali necha (so'm) qarz bo'lganini aniqlang aniqlang.

Javob:  $\Box$ 

Diqqat! Javobingizni javoblar varaqasiga ko'chirib yozing.

Agar  $A \Rightarrow B = 0$  bo'lsa, quyidagi mantiqiy ifodaning qiymatini toping.  $(\overline{A} \wedge B \leq S \geq A) \Rightarrow \overline{C}$ 

Javob:  $\overline{\phantom{a}}$ Diqqat! Javobingizni javoblar varaqasiga ko'chirib yozing.

### 21. [1,7 ball]

Mantiqiy ifodani soddalashtiring.

 $\overline{\overline{A} \vee B \wedge C \wedge A \vee B}$ 

Javob:  $\overline{\phantom{0}}$ 

Diqqat! Javobingizni javoblar varaqasiga ko'chirib yozing.

O'lchami 1024×512 ga teng, 256 ta rang ishtirok etgan videofaylning kadrlar almashish chastotasi

19. [2,4 ball]

 $20.$  [0,9 ball]

18. [0,9 ball]

 $22.$  [2,4 ball]

Quyida mantiqiy sxema berilgan.

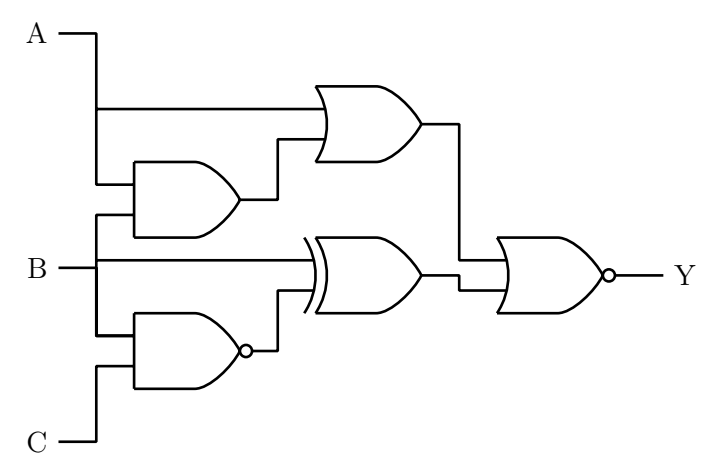

### Mantiqiy sxemada chiquvchi Y ning barcha signallarini aniqlang.

### Javob:  $\equiv$ Diqqat! Javobingizni javoblar varaqasiga ko'chirib yozing.

### $23.$  [1,7 ball]

MS Excel. Agar A1=3,14 bo'lsa,  $=$ СУММ(ЗНАЧЕН(ПСТР(A1; 1; 1)); ЗНАЧЕН(ПСТР(A1; 3; 1)); ЗНАЧЕН(ПСТР(A1; 4; 1))) formulaning natijasini aniqlang.

Javob:

Diqqat! Javobingizni javoblar varaqasiga ko'chirib yozing.

 $24.$  [2,4 ball]

MS Excel. Agar =СУММ(A1:B2) formula natijasi 12 ga, =СРЗНАЧ(B1:C2) formulaning natijasi 3 ga teng bo'lsa, =СУММ(A1:C2) formulaning natijasini aniqlang.

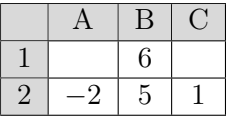

Javob:  $\overline{\phantom{0}}$ 

Diqqat! Javobingizni javoblar varaqasiga ko'chirib yozing.

### $25.$  [1,7 ball]

Quyida Python dasturlash tilida yozilgan kod berilgan.

 $x = int(input())$  $y = 26 // 7$ y = y % x print(y)

Dastur natijasini 1 ga teng bo'lishi uchun x ga qanday son kiritish kerakligini aniqlang.

Javob:

Diqqat! Javobingizni javoblar varaqasiga ko'chirib yozing.

26. [2,4 ball]

Quyida Python dasturlash tilida yozilgan kod berilgan.

```
import random
if 4+int(random.random{1nt(5,9)}/5) == 5:
    a=round(3.14)+max(-2.5,-4)
    print(a)
else:
    b=round(-3.14)
    print(b)
```
Dastur natijasini aniqlang.

Javob:  $\overline{\phantom{a}}$ 

Diqqat! Javobingizni javoblar varaqasiga ko'chirib yozing.

27. [2,4 ball]

Quyidagi ifodaning qiymati uchlik sanoq sistemasida ifodalanganda nechta 2 raqami ishtirok etishini aniqlang.

 $9^8 + 3^5 - 9$ 

Javob:  $\overline{\phantom{0}}$ 

Diqqat! Javobingizni javoblar varaqasiga ko'chirib yozing.

### 28-30.

Quyidagi MS Excel jadvalining bir qismi berilgan.

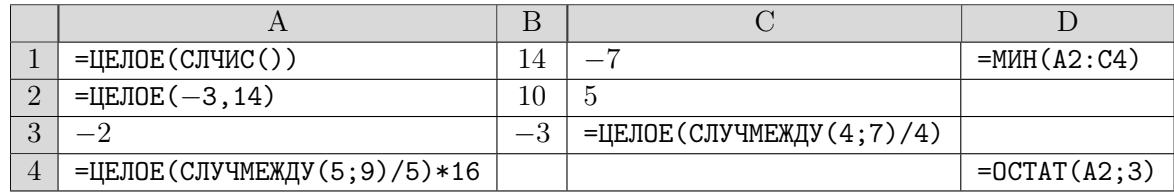

Jadvaldagi ma'lumotlardan foydalanib, 28-30-test topshiriqlariga (A-F) javob variantlarini moslashtiring.

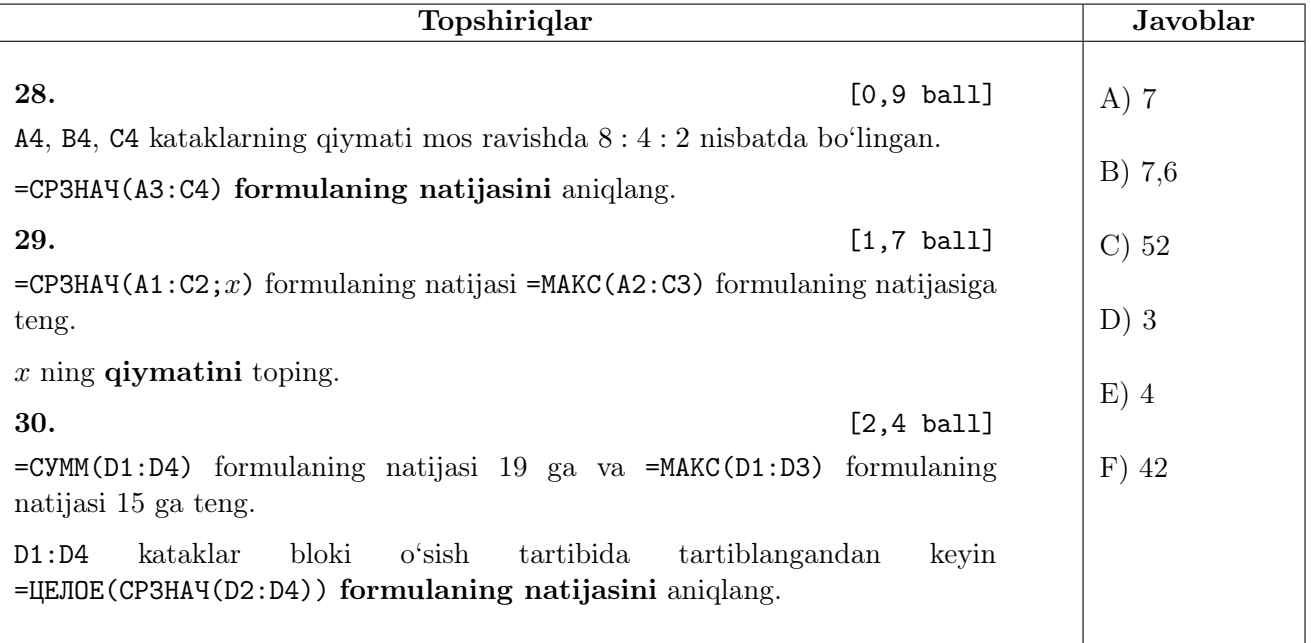